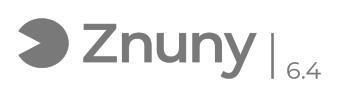

## Establecer imagen en Office 365

09/14/2024 03:08:47

## **FAQ Article Print**

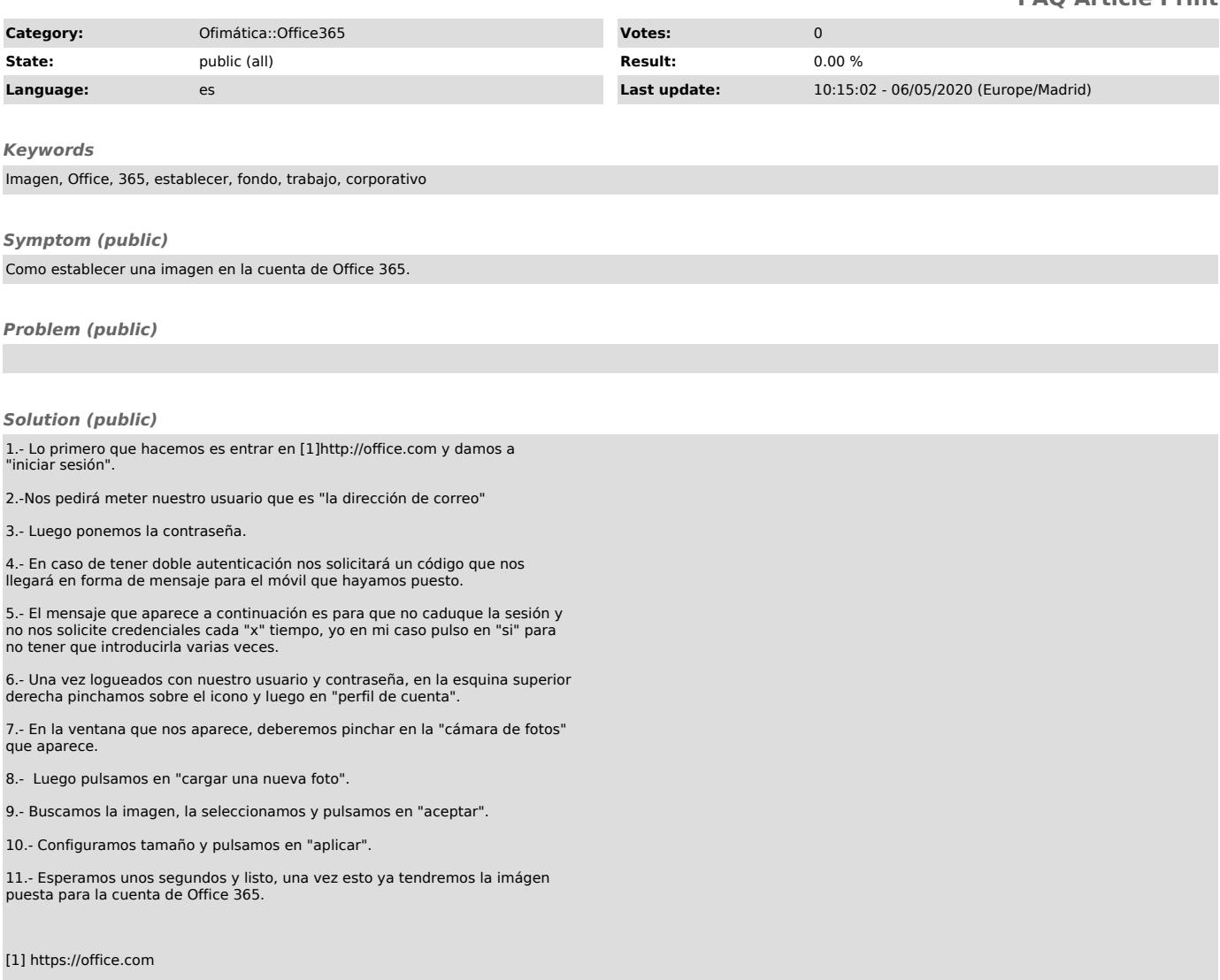